## SAP ABAP table BAPI\_RE\_PE\_EASEMNT\_INT {Easement - Internal}

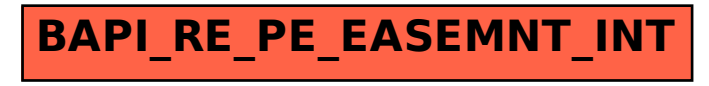